#### AGREEMENT FOR SERVICES #521-S1710 AMENDMENT II

This Amendment II to that Agreement for Services #521-S1710, made and entered into by and between the County of El Dorado, a political subdivision of the State of California (hereinafter referred to as "County") and Capitol Tech Solutions, a California Corporation, duly qualified to conduct business in the State of California, whose principal place of business is 2831 G Street, Suite 110, Sacramento, CA 95816, and whose Agent for Service of Process is Adam C. Brown, 11140 Fair Oaks Blvd, Ste. 100, Fair Oaks, CA 95628; (hereinafter referred to as "Contractor");

#### RECITALS

**WHEREAS**, Contractor has been engaged by County to develop a software scope of work for the Victim Witness application, in accordance with Agreement for Services #521-S1710, dated May 15, 2017, and Amendment I, dated July 25, 2017; incorporated herein and made by reference a part hereof; and

WHEREAS, the parties hereto have mutually agreed to add Key Deliverable 13 - Quality control, Modifications and User Feedback to Section 11. Key Deliverables, Milestones and Estimated Schedule of Revised Exhibit "B," marked "Statement of Work," which is incorporated into the Scope of Services of said Agreement for the Victim Witness application, hereby amending ARTICLE I - Scope of Services;

**WHEREAS**, the parties hereto have mutually agreed to increase the not to exceed amount of said Agreement by \$4,000 for a new not to exceed amount of \$72,000, hereby amending **ARTICLE III** - **Compensation for Services**; and

WHEREAS, the parties hereto have mutually agreed to add ARTICLE XXXI - Confidentiality of Data.

**NOW THEREFORE**, the parties do hereby agree that Agreement for Services #521-S1710 shall be amended a second time as follows:

#### **ARTICLE I**

**Scope of Services:** Contractor agrees to furnish the personnel and equipment necessary to provide services as outlined in Exhibit "A" attached hereto and incorporated herein by reference.

Contractor agrees to furnish the personnel and equipment necessary to provide software development services for the Victim Witness application to modernize the application for staff and improve business processes. Services shall include, but not be limited to, those described in

Revised Exhibit "B," marked "Statement of Work," incorporated herein and made by reference a part hereof.

#### **ARTICLE III**

**Compensation for Services:** For services provided herein, including any deliverables that may be identified herein, County agrees to pay Contractor upon the satisfactory completion and County's acceptance of work, monthly in arrears and within forty-five (45) days following the County's receipt and approval of itemized invoice(s) identifying services rendered.

For the purposes of this Agreement, the billing rate shall be \$4,000 for the development of a software scope of work for the Victim Witness application.

For services initiated on or after July 18, 2017, the billing rate shall be \$100 per hour to provide software development services for the Victim Witness application. Payment shall be made after completion of each Key Deliverable in accordance with Revised Exhibit "B."

Total amount of this Agreement shall not exceed \$72,000, inclusive of all expenses.

Itemized invoices shall follow the format specified by County and shall reference this Agreement number on their faces and on any enclosures or backup documentation. Copies of documentation attached to invoices shall reflect Contractor's charges for the specific services billed on those invoices. Invoices shall be mailed to County at the following address:

County of El Dorado District Attorney 515 Main Street Placerville, CA 95667

or to such other location as County directs.

In the event that Contractor fails to deliver the documents or other deliverables required by the individual Work Orders issued pursuant to this Agreement, County at its sole option may delay the monthly payment for the period of time of the delay, cease all payments until such time as the deliverables are received, or proceed as set forth herein below in Article XI, Default, Termination, and Cancellation.

#### ARTICLE XXXI

**Confidentiality of Data:** All data and information relative to the County operations, which is designated confidential by the County and made available to the Consultant in order to carry out this Agreement shall be protected by the Consultant from unauthorized use and disclosure.

Permission, granted by the County, to disclose information on one occasion or at public hearing held by the County relating to the Agreement shall not authorize the Consultant to further disclose such information or disseminate the same on any other occasions.

The Consultant shall not comment publicly to the press or any media regarding this Agreement or the County's actions on the same, except to the County's staff, Consultant's own personnel involved in the performance of this Agreement, at public hearings or in response to questions from the Board of Supervisors.

The Consultant shall not issue any news release or public relations item of any nature whatsoever regarding services performed or to be performed under this Agreement without prior review of the contents thereof by the County and receipt of the County's written permission.

Except as herein amended, all other parts and sections of that Agreement #521-S1710 shall remain unchanged and in full force and effect.

| Requesting 1 | Department | Head/Contract | Administrator | <b>Concurrence:</b> |
|--------------|------------|---------------|---------------|---------------------|
|--------------|------------|---------------|---------------|---------------------|

| By:_ |                            | Dated: |  |
|------|----------------------------|--------|--|
|      | Vern Pierson               |        |  |
|      | District Attorney          |        |  |
|      | District Attorney's Office |        |  |

IN WITNESS WHEREOF, the parties hereto have executed this second Amendment to that Agreement for Services #521-S1710 on the dates indicated below.

### -- COUNTY OF EL DORADO --

| Ву:                                                       | Dated:    |                |
|-----------------------------------------------------------|-----------|----------------|
| Purchasing Agent Chief Administrative Office "County"     |           |                |
|                                                           |           |                |
| C(                                                        | ONTRACTOR |                |
| CAPITOL TECH SOLUTIONS<br>A CALIFORNIA CORPORATION        |           |                |
| Ву:                                                       | Dated:    |                |
| Robert M. Reed<br>Chief Executive Officer<br>"Contractor" |           |                |
|                                                           |           |                |
| Ву:                                                       | Dated:    |                |
| Corporate Secretary                                       |           |                |
| mma                                                       |           | 521-S1710, Amo |

mma

# El Dorado County District Attorney

STATEMENT OF WORK (SOW)
Victim Witness Module (VWM)

05 2017

Version 0.1

#### **Document Overview**

This Statement of work is for an updated Victim Witness Module (VWM) for the El Dorado County District Attorney's office. This application will replace the current outdated Victim Witness Module in Damion.

### **VWM Manager**

Richard Pesce

richard.pesce@edcgov.us

### 1. VWM Scope of Work

#### 2. Introduction

The El Dorado County District Attorney's Office (EDCDA) is upgrading their Victim Witness Module to streamline operations and provide for more flexibility for their internal staff. The primary goal of this application is to streamline operations which will result in improvements in efficiency and potential cost savings.

The new system will be built on the latest web based software development standards, meet industry performance standards, and provide state-of-the-art technology enhancements to improve user experience and minimize service disruption.

This Statement of Work (SOW) issued by EDCDA describes the goals expected to be achieved with regard to executing the transition of current Victim Witness Module to the new application.

### 3. Background

The El Dorado County Victim Witness Program has been a unit of the El Dorado County District Attorney's Office (EDCDA) since 1980 with a mission to provide advocacy and victim services to all crime victims. Throughout the program's history, the tracking of victim data, services, tracking, and reporting had been done manually and through the current system, Damion. In order to have a more integrated data collection, stat tracking and reporting system, and to meet the requirements of the Cal OES OVCMPT reporting system, it is essential that these functions be captured and available in the current EDCDA system Gabriel. A comprehensive VWM within the Gabriel system will allow for more efficient and stable data and reduce the amount of data entry.

#### 4. Current Environment

The existing system, Damion, is technologically outdated and needs to be redesigned with the EDCDA staff in mind. The system is not easy to navigate for all parties, and has many functions that are un necessary that slow down the data entry process.

### 5. Objectives

The objective of this SOW is to acquire a new Victim Witness Module built for EDCDA's specific needs.

EDCDA has outlined objectives that the proposed VWM solution will achieve, including business, technical, security, migration, and integration objectives.

#### **5.1.Business Objectives**

*EDCDA* is seeking an integrated cloud-based system that improves business performance, increases employee productivity. Create and produce a performance measures report, a California state required report.

### **5.2.Technical Objectives**

The VWM solution shall achieve the technical objectives to achieve a high degree of confidentiality, integrity, reliability and availability.

### **5.3. Security Objectives**

The VWM solution shall be secure with proper encryption for sensitive data.

### **5.4. Migration Objectives**

The VWM solution shall enable the *EDCDA* to conduct a seamless and expedited transition from the current Damion system to the web based system with minimal disruption to business operations while insuring data integrity.

### **5.5.Integration Objectives**

The VWM solution shall provide necessary integration services to extend the VWM solution to related applications, including Damion and Gabriel.

### 6. Scope

The scope of this SOW is to identify the applicable features, data, and user functionality required to deliver the VWM to EDCDA, deployment model(s), and agency-specific needs in support of awarding a Task Order based on the requirements identified in the VWM BPA.

### 7. Specific Requirements

### 7.1.User Login

First thing users do is login to the application. This will be the open ID process from Gabriel. Users must login to Gabriel first, click a link to the VWM, and validation will occur. Initial users will need a temporary password to map to the user in Gabirel. Documentation will be provided to EDCDA to implement the OpenID SSO process.

#### 7.2.Home Screen

The home screen will be the primary dashboard when a user logs into the system. It will have the following buttons

#### 7.2.1. New Victim Case

Take to another screen to add a new Case

#### 7.2.2. Search For a Victim\witness\case

Must support wild cards support. Will have a field for search, and a dropdown down for field type. By default, search all.

- Search for the person or case
  - Last Name
  - o First Name
  - o Middle name
  - o DOB
  - o SSN
  - o Case Number

#### Search results show:

- Name
- DOB
- Age
- DL No
- SSN
- CII
- Type
- Is Alias

If no results, check Damion to see if a person is in there. If not, ask if they want to add a person

#### 7.2.3. Create a Case Button to go to a new page.

#### **7.2.4. Top Menu**

Menu on the top

- Settings
  - Accessible by people that have permission.
- Reports

### 7.3. Person Profile Page (New Person)

Requirements: Need the ability to prevent certain users from viewing certain people. Need to state Denied Access.

There will be a onetime upload of the person data from Damion at launch. After launch, we will have a button that will look for new people that have been added to Damion, and import them in. Access to the backend of Damion is required.

On the Person profile page, the top will have buttons for Enter new, or Search. Once a person's details are pulled up, it will have the following:

- Show personal details we have. This will be linked to from the search.
- Photo
- VW Case History
  - o Case #
  - Advocate
  - Crime Type
  - ~if (DA Number/Docket Number)
  - Grant
  - Suspects/Defendants
    - Suspect comes from Gabriel Can be multiple.

#### 8. VW Case Page

#### 8.1. Data Entry based on fields (Listed Below)

Need the ability to prevent certain users from viewing certain cases. The top of the page will have the data entry fields displayed.

#### 8.2. Functions

### 8.2.1. Create Documents (Documents to be Provided)

#### Victim Compensation

This is a word document template. It will populate the details based on the person information.

#### Restitution

This is a word document template. It will populate the details based on the person information.

#### o Memo

This is a word document template. It will populate the details based on the person information.

#### 8.2.2. View Archive \_ Link to Gabriel

#### 8.2.3 Enter "Pink Details"

See "Pink form"

Data entered into Gabriel Database

#### 8.2.3. Edit VW Details

#### 8.2.4. Find another case details

#### 8.3. Case Details - Can only have 1

Clicking on the case will open it up in Gabriel.

- o DA Log No
- Advocate
- Advocate Name

#### 8.4.VW Case Services

Create a tab for the Services that have been provided to the Victim or Witness. The page will have the items listed below.

- VW Case #.
- VW Name
- Enter New Service
  - o Date
  - o Contact Type
  - Advocate
  - o Grant
  - Contact Type
  - Service Type
    - Ability to select multiple services types.
    - Need to track number of minutes.

### 9. Settings

#### 9.1.Manage Drop Downs

#### 9.1.1. Each Dropdown needs a section to manage the contents of the dropdown.

The dropdown will contain a value and a key. The key is a 3 character code.

#### 9.2.Manage User Permission

Require the ability to lock someone out of a victim case. By default, all users can see all cases, but there are times when locking a user out is a requirement.

#### 10. Reports

#### 10.1. Primary State Report - Performance Measures Report

This report fulfills the requirements that must be provided by the state. The HTML file is attached. Entry options: Need Dates as options. Option for data broken down by location, age range, new vs continuing vs all.

All cases by Advocate, with Victims Name

Four additional (to-be-defined) reports will be created by Week 14.

#### 11. Key Deliverables, Milestones and Estimated Schedule

Key Deliverables are provided at the rate of \$100 per hour.

- 1. Database structure Development Week 1 20 hours
- 2. Wireframes provided for UI Design Week 1 20 hours
- 3. User Integration with Gabriel Week 2 40 hours
- 4. Data Migration of People Week 3 38 hours
- 5. Final UI Screen Layouts Approved Week 3 2 hours
- 6. Initial application setup, settings to add and manage users Week 4 40 hours
- 7. Implement UI Week 5 40 hours
- 8. Search for Victim Week 6-7 60 hours
- 9. Ability to Add A New Person Week 7-9 80 hours
- 10. Ability to Add A New Case Week 9-12 120 hours
- 11. Ability to add a new case service Week 12-13 60 hours
- 12. Reports Week 14 120 hours
- 13. Quality control, Modifications and User Feedback Week 15 40 hours

#### 11.1. Government Furnished Equipment/Information (GFE/GFI)

The contractor shall be furnished current task pertinent information, and other
documentation or materials as required for conducting the tasks described hereunder.
Access to the data in Gabriel and Damion is required, along with VPN access during the
development process.

### 11.2. Other Pertinent Information/Special Considerations

### 12. Constraints

### **Contract Type**

EDCDA has received approval from the California Governor's Office of Emergency Services to use Victim/Witness Assistance Program Subaward VW16350090 grant funding for the software development and determined that these services shall be performed in accordance with Section 3710 of the 2017 Subrecipient Handbook (Exhibit "B" attached hereto and incorporated herein).

#### 13. Data Structure

Users: Username, temp pass, first name, last name, email, type, code

#### People

- ID
- Last Name
- First Name
- Middle Name
- Suffix
- Gender
  - o M
  - o F
  - o Other
- Race
  - o Drop Down
- DOB
- SSN
- DL#
- DL State
  - o Dropdown
- FBI Number
- CII No
- CDC
- · Country of Citizenship
  - o USA
- Height
- Weight
- Eye Color

- o Drop Down
- Hair Color
  - o Drop Down
- Complexion
- Damion ID
- Deceased Date
- Person Type
  - o Law Enforcement
  - o Person
- Disability
  - o Drop Down
- External ID
- Comment
- Log Who entered,
- Date Updated
- Date Added

#### Address

- Address ID
- Primary
- Type
  - o Mail
  - o Home
  - o Work
- Address
- Address 2
- City
- State
- Zip
- Effective Date
- End Date
- Confidential
- Comment
- ExternalID

#### **Contact Table**

- ContactID
- Type
  - o Home
  - o Cell
  - o Work
- Phone

- Ext
- Date Started
- Date Ended
- Comment

#### Alias

- Last Name
- First Name
- Middle Name
- Suffix
- DOB
- DL State
- DL Number
- SSN

#### Photo

- Photo ID
- PersonID
- Date Uploaded
- Date Taken

#### **VW Case**

- VWCaseID
- Case Number
- Date Entered
- Date Opened
- PersonID
  - o Dropdown of name suggestions
- Office
  - o Dropdown
- Relationship
  - o Dropdown
- Crime Date
- Special Need
  - o Drowdown Multiple Need Relationship Table
- Crime Type
  - o Dropdown Multiple Need Relationship Table
- Type
  - o Victim
  - o Witness
- Grant
  - o **Dropdown**

- Advocate
  - o Dropdown
- Team Name
- Victim Restituion Letter Sent
- Victim Restitution Letter Date
- Phone Follow Up #2
- Phone Follow Up #2 Date
- Exclude for reporting
  - o Only Admins can do this
- Comments

#### **VW Case Contacts**

- CaseContactID
- VWCaseID
- Date
- Contact Type
  - o Drop down
- Advocate
  - Drop Down
- Grant
  - o Drop Down
- Comment Needs to be a large field

#### **Service Contacts**

- CaseContactID
- ServiceContactID
- Service Type
  - o Code
  - o Category
  - o Description
- Service Type Contact
- Time Spent

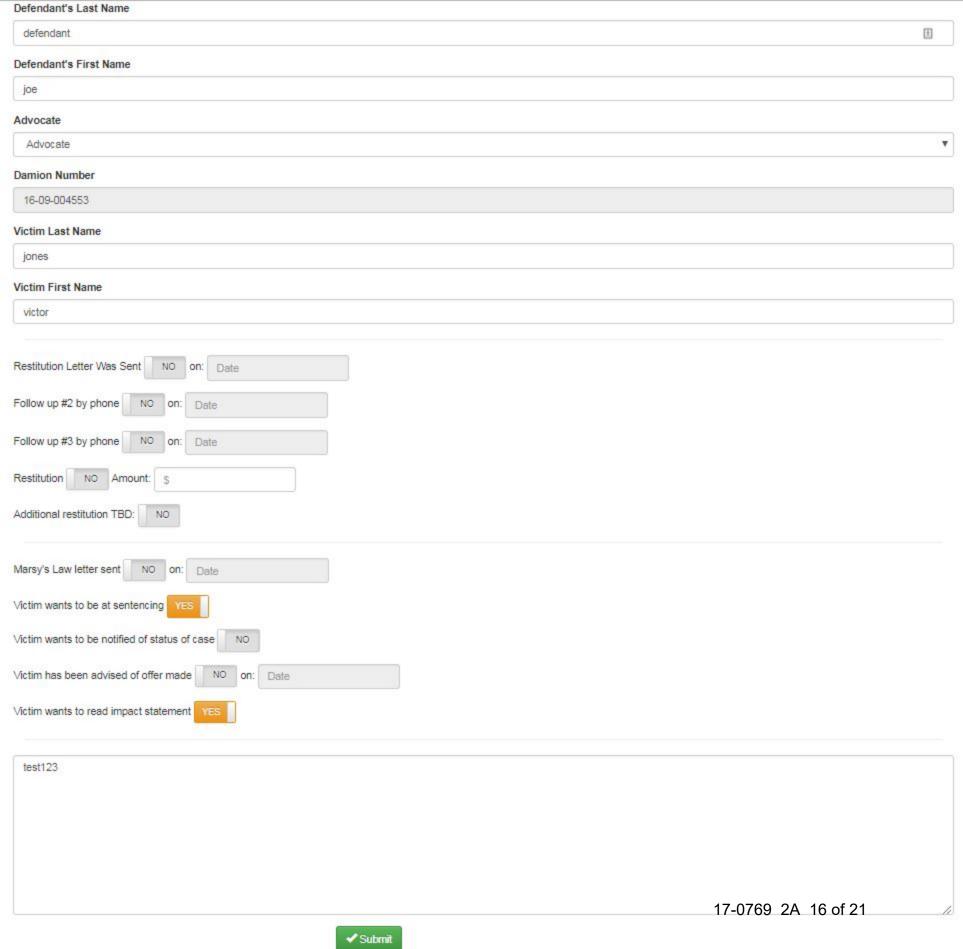

## Office for Victims of Crime Victim Assistance Grant Program Performance Measures Report October 01, 2015 - December 31, 2015

#### ORGANIZATION INFORMATION

ORGANIZATION NAME: VW15 El Dorado County

POC NAME: Christy Lillie

POC EMAIL: christy.lillie@edcgov.us

POC PHONE: 5306216487

|   | 2 2                                                                                                    |                                                                                                    |     |
|---|----------------------------------------------------------------------------------------------------|----------------------------------------------------------------------------------------------------|-----|
| P | OPULATION DEMOGRAPHICS                                                                                                    |                                                                                                    |     |
|   | Question                                                                                                    | Response                                                                                                    |     |
|   | PULATION DEMOGRAPHICS                                                                                                    |                                                                                                    |     |
| 1 | TOTAL number of individuals who received services during the reporting period.                                                        |                                                                                                    | 208 |
|   |                                                                                                    | The total number includes individuals who may have been counted more than once during the reporting period. |     |
| 2 | Is your agency able to track individuals throughout the Federal fiscal year?                                                          | Yes (proceed to Question #4)                                                                                | √   |
|   |                                                                                                    | No                                                                                                    |     |
|   |                                                                                                    | Please provide an explanation to help us<br>understand your current tracking<br>methods.                    |     |
| 3 | Is your agency able to identify "new" individuals who did not receive services from your agency during the previous reporting period? | Yes                                                                                                    |     |
|   |                                                                                                    | No, Not Tracked (proceed to Question #6)                                                                    |     |
|   |                                                                                                    | No, Other Reason (provide explanation, then proceed to Question #6)                                         |     |
|   |                                                                                                    | Please provide an explanation to help us understand your current tracking methods.                          |     |
| 4 | Number of NEW individuals who received services from your agency for the first time during the reporting period.                      |                                                                                                    | 208 |
| 5 | Demographics (for NEW individuals identi                                                                                              |                                                                                                    |     |
|   | A. RACE/ETHNICITY (self-reported                                                                                                    | American Indian or Alaska Native                                                                            |     |
|   |                                                                                                    |                                                                                                    | 0   |
|   |                                                                                                    | Asian Black or African American                                                                             | 0   |
|   |                                                                                                    |                                                                                                    | 10  |
|   |                                                                                                    | Hispanic or Latino  Native Hawaiian or Other Pacific                                                        | 10  |
|   |                                                                                                    | Islander                                                                                                    | 0   |
|   |                                                                                                    | White Non-Latino or Caucasian                                                                               | 126 |
|   |                                                                                                    | Some Other Race                                                                                             | 27  |
|   |                                                                                                    | Multiple Races                                                                                              | 0   |
|   |                                                                                                    | -                                                                                                    | -   |

|                                    | Not Reported         | 44  |
|------------------------------------|----------------------|-----|
|                                    | Not Tracked          | 0   |
|                                    | Race/Ethnicity Total | 208 |
| B. GENDER IDENTITY (self-reported) |                      |     |
|                                    | Male                 | 61  |
|                                    | Female               | 129 |
|                                    | Other                |     |
|                                    | Other Explanation    |     |
|                                    | Not Reported         | 18  |
|                                    | Not Tracked          | 0   |
|                                    | Gender Total         | 208 |
| C. AGE (self-reported)             |                      |     |
|                                    | Age 0- 12            | 31  |
|                                    | Age 13- 17           | 8   |
|                                    | Age 18- 24           | 23  |
|                                    | Age 25- 59           | 114 |
|                                    | Age 60 and Older     | 32  |
|                                    | Not Reported         | 0   |
|                                    | Not Tracked          | 0   |
|                                    | Age Total            | 208 |

6 TYPES OF VICTIMIZATIONS (for ALL individuals identified in Question 1)

A. Number of individuals who received services based on a presenting victimization during the reporting period.

| <u></u>                                                                                                |    |
|----------------------------------------------------------------------------------------------------|----|
| Adult Physical Assault (Includes<br>Aggravated and Simple Assault)                                     | 22 |
| Adult Sexual Assault                                                                                   | 4  |
| Adults Sexually Abused/Assaulted as<br>Children                                                        | 3  |
| Arson                                                                                                  | 0  |
| Bullying (Verbal, Cyber or Physical)                                                                   | 0  |
| Burglary                                                                                               | 0  |
| Child Physical Abuse or Neglect                                                                        | 0  |
| Child Pornography                                                                                      | 0  |
| Child Sexual Abuse/Assault                                                                             | 23 |
| Domestic and/or Family Violence                                                                        | 66 |
| DUI/DWI Incidents                                                                                      | 14 |
| Elder Abuse or Neglect                                                                                 | 7  |
| Hate Crime: Racial/Religious/Gender/<br>Sexual Orientation/Other (Explanation<br>Required)             | 0  |
| Hate Crime: Racial/Religious/Gender/<br>Sexual Orientation/Other (Explanation<br>Required) Explanation |    |
| Human Trafficking: Labor                                                                               | 0  |
| Human Trafficking: Sex                                                                                 | 0  |
| Identity Theft/Fraud/Financial Crime                                                                   | 0  |
| Kidnapping (non-custodial)                                                                             | 1  |

|     |                                                                                                    | Kidnapping (custodial)                                                 | 0                                                                                                    |
|-----|----------------------------------------------------------------------------------------------------|------------------------------------------------------------------------|----------------------------------------------------------------------------------------------------|
|     |                                                                                                    | Mass Violence (Domestic/International)                                 | 0                                                                                                    |
|     |                                                                                                    | Other Vehicular Victimization (e.g., Hit and Run)                      | 1                                                                                                    |
|     |                                                                                                    | Robbery                                                                | 1                                                                                                    |
|     |                                                                                                    | Stalking/Harassment                                                    | 1                                                                                                    |
|     |                                                                                                    | Survivors of Homicide Victims                                          | 19                                                                                                    |
|     |                                                                                                    | Teen Dating Victimization                                              | 0                                                                                                    |
|     |                                                                                                    | Teen Dating Victimization Terrorism (Domestic/International)           | 0                                                                                                    |
|     |                                                                                                    | Other                                                                  | 46                                                                                                    |
|     |                                                                                                    | If other, please explain:                                              | Other (Includes Property Crimes, Attempted Murder, DUI Property, Threats, Vehicular Manslaughter). These numbers reflect the number of new victims serviced. |
|     | B. Of the individuals who received services, how many presented with more than one type of victimization during the reporting period?       |                                                                        | 198                                                                                                    |
|     | C. Special classification of individuals (Self-reported)                                                                                    |                                                                        |                                                                                                    |
|     | (                                                                                                    | Deaf/Hard of Hearing                                                   | 1                                                                                                    |
|     |                                                                                                    | Homeless                                                               | 0                                                                                                    |
|     |                                                                                                    | Immigrants/Refugees/Asylum Seekers                                     | 0                                                                                                    |
|     |                                                                                                    | LGBTQ                                                                  | 0                                                                                                    |
|     |                                                                                                    | Veterans                                                               | 0                                                                                                    |
|     |                                                                                                    | Victims with Disabilities: Cognitive/<br>Physical /Mental              | 0                                                                                                    |
|     |                                                                                                    | Victims with Limited English Proficiency                               | 2                                                                                                    |
|     |                                                                                                    | Other                                                                  |                                                                                                    |
|     |                                                                                                    | If other, please explain:                                              |                                                                                                    |
| DIF | RECT SERVICES                                                                                                    |                                                                        |                                                                                                    |
| 7   | Number of individuals assisted with a victim compensation application during the reporting period.                                          |                                                                        | 142                                                                                                    |
| 8   | Select the types of services provided by your organization during the reporting period:                                                     | A. Information & Referral                                              | V                                                                                                    |
|     |                                                                                                    | B. Personal Advocacy/ Accompaniment                                    | $\checkmark$                                                                                                    |
|     |                                                                                                    | C. Emotional Support or Safety Services  D. Shelter/ Housing Services  | $\checkmark$                                                                                                    |
|     |                                                                                                    | D. Shelter/ Housing Services                                           |                                                                                                    |
|     |                                                                                                    | E. Criminal/ Civil Justice System<br>Assistance                        | $\checkmark$                                                                                                    |
| 9   | Total number of individuals who received services by service type AND number of times each service was provided during the reporting period |                                                                        |                                                                                                    |
|     | A. Information & Referral                                                                                                    | Enter the number of individuals who received services in this category | 580                                                                                                    |
|     |                                                                                                    | A1. Information about the criminal justice process                     | 471                                                                                                    |
|     |                                                                                                    | A2. Information about victim rights, how to obtain notifications, etc. | 962                                                                                                    |
|     |                                                                                                    | A3. Referral to other victim service programs                          | 66                                                                                                    |

|                                              | A4. Referral to other services, supports, and resources (includes legal, medical, faith-based organizations, address confidentiality programs, etc.) | 2   |
|----------------------------------------------|----------------------------------------------------------------------------------------------------|-----|
| B. Personal Advocacy/ Accompaniment          | Enter the number of individuals who received services in this category                                                                               | 143 |
|                                              | B1. Victim advocacy/accompaniment to emergency medical care                                                                                          | 0   |
|                                              | B2. Victim advocacy/accompaniment to medical forensic exam                                                                                           | 0   |
|                                              | B3. Law enforcement interview advocacy/accompaniment                                                                                                 | 100 |
|                                              | B4. Individual advocacy (e.g., assistance in applying for public benefits, return of personal property or effects)                                   | 22  |
|                                              | B5. Performance of medical or nonmedical forensic exam or interview or medical evidence collection                                                   | 0   |
|                                              | B6. Immigration assistance (e.g., special visas, continued presence application, and other immigration relief)                                       | 0   |
|                                              | B7. Intervention with employer, creditor, landlord, or academic institution                                                                          | 0   |
|                                              | B8. Child or dependent care assistance (includes coordination of services)                                                                           | 0   |
|                                              | B9. Transportation assistance (includes coordination of services)                                                                                    | 17  |
|                                              | B10. Interpreter services                                                                                                    | 4   |
| C. Emotional Support or Safety Services      | Enter the number of individuals who received services in this category                                                                               | 348 |
|                                              | C1. Crisis intervention (in-person, includes safety planning, etc.)                                                                                  | 216 |
|                                              | C2. Hotline/crisis line counseling                                                                                                    | 0   |
|                                              | C3. On-scene crisis response (e.g., community crisis response)                                                                                       | 0   |
|                                              | C4. Individual counseling                                                                                                    | 0   |
|                                              | C5. Support groups (facilitated or peer)                                                                                                    | 0   |
|                                              | C6. Other Therapy (traditional, cultural, or alternative healing; art, writing, or play therapy, etc.)                                               | 0   |
|                                              | C7. Emergency financial assistance                                                                                                    | 4   |
| D. Shelter/ Housing Services                 | Enter the number of individuals who received services in this category                                                                               |     |
|                                              | D1. Emergency shelter or safe house                                                                                                    |     |
|                                              | D2. Transitional housing                                                                                                    |     |
|                                              | D3. Relocation assistance (includes                                                                                                    |     |
| Cuinsinal/Civil Instina Cyatana              | assistance with obtaining housing)                                                                                                    |     |
| E. Criminal/ Civil Justice System Assistance | Enter the number of individuals who received services in this category                                                                               | 580 |
|                                              | E1. Notification of criminal justice events                                                                                                    | 818 |
|                                              | E2. Victim impact statement assistance                                                                                                    | 169 |
|                                              | E3. Assistance with restitution                                                                                                    | 49  |
|                                              | E4. Civil legal assistance in obtaining protection or restraining order                                                                              | 0   |
|                                              |                                                                                                    |     |

# Victim Assistance PMT - October 01, 2015 - December 31, 2015

| E5. Civil legal assistance with family law issues    | 0   |
|------------------------------------------------------|-----|
| E6. Other emergency justice-related assistance       | 0   |
| E7. Immigration assistance                           | 0   |
| E8. Prosecution interview advocacy/accompaniment     | 100 |
| E9. Law enforcement interview advocacy/accompaniment | 0   |
| E10. Criminal advocacy/accompaniment                 | 80  |
| E11. Other legal advice and/or counsel               | 0   |

Additional Comments: